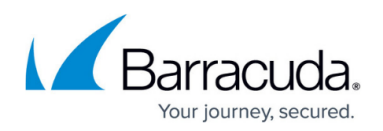

## **Integrating Microsoft Defender**

<https://campus.barracuda.com/doc/98224002/>

When integrating Microsoft Defender, you must choose the type of application you want to create:

- [Integrating a single-tenant Microsoft Defender application](http://campus.barracuda.com/doc/98224018/) Create a unique application and secret for each company.
- [Integrating a multi-tenant Microsoft Defender application](http://campus.barracuda.com/doc/98224023/) Create a single application and secret to be used by all companies.

## Barracuda XDR

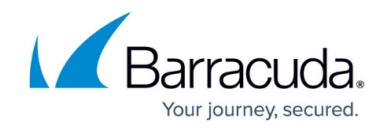

© Barracuda Networks Inc., 2024 The information contained within this document is confidential and proprietary to Barracuda Networks Inc. No portion of this document may be copied, distributed, publicized or used for other than internal documentary purposes without the written consent of an official representative of Barracuda Networks Inc. All specifications are subject to change without notice. Barracuda Networks Inc. assumes no responsibility for any inaccuracies in this document. Barracuda Networks Inc. reserves the right to change, modify, transfer, or otherwise revise this publication without notice.